#### **Les listes**

- L={A,B,C}: définit une liste contenant trois points *A*, *B*, et *C* créés auparavant.
- $-$  L= $\{(0,0),(1,1),(2,2)\}\$  définit une liste contenant les points définis, bien qu'ils n'aient pas été nommés.
- Longueur[liste L]: Longueur de la liste *L* (nombre d'éléments de la liste).
- Elément[ L, n]: *n ème* élément de la liste *L*
- Min[ L]: Plus petit élément de la liste *L*
- Max[ L]: Plus grand élément de la liste *L*

# **Outils particuliers**

- Lieu[ Q, P]: retourne le lieu du point *Q* qui dépend du point *P*.
- Séquence[ e, i, a, b]: Liste des objets créés en utilisant l'expression *e* et l'indice *i* variant du nombre *a* au nombre *b*. (Se traduit par : de i=a à i=b calculer la valeur de e). Exemple : L=Séquence $[(2, i), i, 1, 5]$  crée une liste de 5 points dont l'ordonnée varie de 1 à 5.
- Séquence[ e, i, a, b, s]: Liste des objets créés en utilisant l'expression *e* et l'indice *i* variant du nombre *a* au nombre *b* avec un pas de *s*.

Exemple :  $L = S$ équence $[(2, i), i, 1, 5, 0.5]$  crée une liste de 9 points dont l'ordonnée varie de 1 à 5 avec un pas de 0.5.

– ItérationListe[ f, x0, n]: Liste *L* de longueur *n*+1 dont les éléments sont les images itératives par la fonction *f* de la valeur *x0.*

Exemple : Après avoir défini  $f(x)=x^2$  la commande L=ItérationListe[f,3,2] vous donne la liste  $L = \{3, 3^2,$  $(3^2)^2$  = {3, 9, 81}.

#### **Quelques icônes importants**

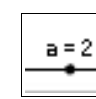

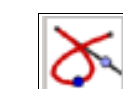

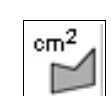

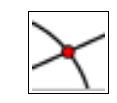

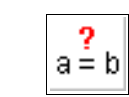

- Permet de définir une variable ou un paramètre qui appartient à un intervalle et que l'on pourra faire varier avec la souris.
- Permet de tracer le lieu (la trace) d'un point dépendant d'un autre objet que l'on pourra faire varier ou déplacer.
- Permet de calculer l'aire d'un polygone.
- Permet de définir et de tracer les points d'intersection entre deux objets que l'on sélectionne avec la souris.
- Permet de comparer deux objets que l'on sélectionne avec la souris.

# **AIDE MEMOIRE**

Lycée Stendhal de Grenoble

Logiciel pour les maths

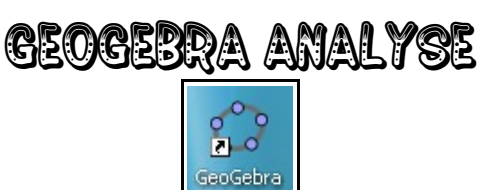

Cet aide mémoire est fait pour les élèves et les enseignants de collège, lycée ou supérieur. **Bonne utilisation**

#### **Téléchargement du logiciel**

GEOGEBRA est un logiciel de géométrie et d'analyse libre et grauit.

Pour télécharger le logiciel Geogebra, il faut aller sur lesite :

[http://www.geogebra.org/](http://wxmaxima.sourceforge.net/)

#### **Quelques fonctions de base**

- $-$  abs $(x)$ : Valeur absolue de x
- $sgn(x)$ : Renvoie  $x/|x|$  pour avoir le signe de x.
- $sqrt(x)$ : Renvoie la racine carrée de x.
- $exp(x)$ : Renvoie l'exponentielle de x.
- $-\log(x)$ : Renvoie le logarithme népérien de x.
- $lg(x)$ : Renvoie le logarithme décimal de x.
- $ld(x)$ : Renvoie le logarithme en base 2 de x.
- $-\cos(x)$ : Renvoie le cosinus de x.
- $sin(x)$  · Renvoie le sinus de x.
- $tan(x)$ : Renvoie la tangente de x.
- $acos(x)$ : Renvoie arc cosinus de x.
- $asin(x)$ : Renvoie arc sinus de x.
- $atan(x)$ : Renvoie arc tangente de x.
- $-\cosh(x)$ : Renvoie le cosinus hyperbolique de x.
- $-\sinh(x)$ : Renvoie le sinus hyperbolique de x.
- $-$  tanh(x) : Renvoie la tangente hyperbolique de x.
- acosh(x) : Renvoie arc cosinus hyperbolique de x.
- $-\sinh(x)$ : Renvoie arc sinus hyperbolique de x.
- atanh(x) : Renvoie arc tangente hyperbolique de x.
- $-$  floor(x) : Renvoie le plus grand entier inférieur ou  $=$ .  $-$  ceil(x) : Renvoie le plus petit entier supérieur =.
- round(x) : Renvoie l'arrondi à l'unité de x.
- x(A) : Renvoie l'abscisse de A.
- y(A) : Renvoie l'ordonnée de A.
- $-$  cbrt(x) : Renvoie la racine cubique de x.
- random() : Renvoie un nbre aléatoire entre 0 et 1.
- gamma(x) : Renvoie l'image de x par la fct gamma.
- $-\mathbf{x}$ ! Renvoie factorielle de x.

# **Les Fonctions**

- $f(x) = 3^*x^2 + 5$  : Définie la fonction f qui à x associe 3x²+5 et trace sa représentation graphique.
- Fonction[f,a,b] : Trace Cf entre a et b.
- $-$  Si[C1,f,g] : Renvoie f si condition C1 sinon renvoie g. Permet de définir des fonctions par morceaux.
- PointInflexion [f]: Tous les points d'inflexion de la fonction f.
- Extremum[f]: Tous les extremums locaux de la fonction f .
- $-g(x)=f(x+a)$ : Définie g comme la fonction qui à x associe f(x+a) et trace Cg.
- $-$  g(x)=f(x) +a : Définie g comme la fonction f+a et trace Cg.
- $-$  g(x) = af(x) + b : Définie g comme la fonction af + b et trace Cg.
- $-$  g(x)=f(x)+h(x) : Définie g comme la fonction f+h et trace Cg.
- $-$  g(x)=f(x)-h(x) : Définie g comme la fonction f-h et trace Cg.
- $-$  g(x)=f(x)\*h(x) : Définie g comme la fonction f\*h et trace Cg.
- $g(x)=f(x)/h(x)$ : Définie g comme la fonction f/h et trace Cg.
- $g(x)=f(x)$  n: Définie g comme la fonction f  $\hat{f}$  n et trace Cg.
- Translation[f, v] : Translate Cf par la translation de vecteur v.
- Itération[f,x0,n]: compose *n* fois l'image du nombre de départ *x0* par la fonction *f.*

# **Les équations**

- Racine [f,a]: Une racine de *f* à partir de *a* (par la méthode de Newton).
- Racine [f, a, b]: Une racine de *f* sur [*a*; *b*] (par la méthode de fausse position ).
- Racine[f]: Toutes les racines de la fonction *f* .

## **Les fonctions dérivées**

- Dérivée[f] ou f'(x) : Définie et trace la fonction dérivée de f.
- f'(x) : Définie et trace la fonction dérivée seconde de f.
- Dérivée[f,n] : Définie et trace la fonction dérivée nième de f.

#### **Intégrales et primitives**

- Intégrale[ f,a,b] : Renvoie le résultat de l'intégrale de f entre a et b et colorie l'aire entre Cf, l'axe des abscisses et les droites  $x=a e^x$   $x=b$ .
- Intégrale[f, g,a,b]: Renvoie le résultat de l'intégrale de f -g entre a et b et colorie l'aire entre Cf, Cg , l'axe des abscisses et les droites x=a et x=b.
- Intégrale[f]: Renvoie une primitive de f.
- SommeInférieure[f,a,b,n]: Approximation inférieure de l'intégrale de *f* sur l'intervalle [*a ; b*] par *n* rectangles. Note : Cette commande dessine aussi les rectangles.
- SommeSupérieure[f,a,b,n]: Approximation supérieure de l'intégrale de f sur l'intervalle [a ; b] par n rectangles. Note : Cette commande dessine aussi les rectangles.

#### **Quelques longueurs**

- Longueur[f,x1, x2]: Longueur de la portion de la courbe de la fonction *f* entre ses points d'abscisses *x1* et *x2.*
- Longueur[f,A,B]: Longueur de la portion de la courbe de la fonction *f* entre deux de ses points *A* et *B*.
- Longueur[c,t1,t2]: Longueur de la courbe *c* entre les deux points de paramètres *t1* et *t2*.
- Longueur[c,A,B]: Longueur de la courbe *c* entre deux de ses points *A* et *B*.

### **Les Tangentes**

- $-$  Tangente[a, f]: Tangente à C<sub>f</sub> en  $x = a$ .
- $-$  Tangente[A, f]: Tangente à C<sub>f</sub> en  $x = x(A)$ .
- Tangente[ A, c]: Tangente à la courbe *c* au point *A*.

# **LesPolynômes**

- Polynôme[f]: Renvoie l'écriture polynomiale développée de la fonction *f*.
- PolynômeTaylor[f,a,n] : Renvoie le développement de Taylor de la fonction *f* à partir du point *x=a* d'ordre *n*.
- Racine[f]: Toutes les racines du polynôme *f* .
- Extremum[f]: Tous les extremums locaux du polynôme *f.*
- PointInflexion [f]: Tous les points d'inflexion du polynôme f.

# **Les intersections**

- Intersection[ f1, f2]: Tous les points d'intersection entre les courbes  $C_{f1}$  et  $C_{f2}$  des polynômes *f1* et *f2*.
- Intersection<sup>[f]</sup>, f2, n]:  $n^{\dot{\epsilon}me}$  point d'intersection entre les courbes  $C_{f1}$  et  $C_{f2}$  des polynômes *f1* et *f2*.
- Intersection[ f, g, A]: Premier point d'intersection entre C<sub>f</sub> et C<sub>g</sub> à partir de A (par la méthode de Newton).
- Intersection[ f, g, A]: Premier point d'intersection entre C<sub>f</sub> et la ligne g à partir de A (par la méthode de Newton).

# **Les fonctions d'arithmétique**

- Reste[a,b]: Reste de la division euclidienne du nombre *a* par le nombre *b*.
- Quotient[a,b]: Quotient de la division euclidienne du nombre *a* par le nombre *b*.
- Min[a,b]: Minimum des deux nombres *a* et *b*.

–

– Max[a,b]: Maximum des deux nombres *a* et *b*.

# **Courbes paramétrées**

- Courbe[ e1, e2, t, a, b]: Courbe paramétrée de paramètre t variant dans l'intervalle [*a*; *b*] l'abscisse d'un point étant expression *e1* et son ordonnée expression *e2* . Exemple :  $c = \text{Courbe}[2 \cos(t), 2 \sin(t), t, 0, 2 \pi]$
- Dérivée[ c]: Dérivée de la courbe *c*.
- Valider c(3) : retourne le point de la courbe *c* dont la position correspond à la valeur 3 du paramètre.